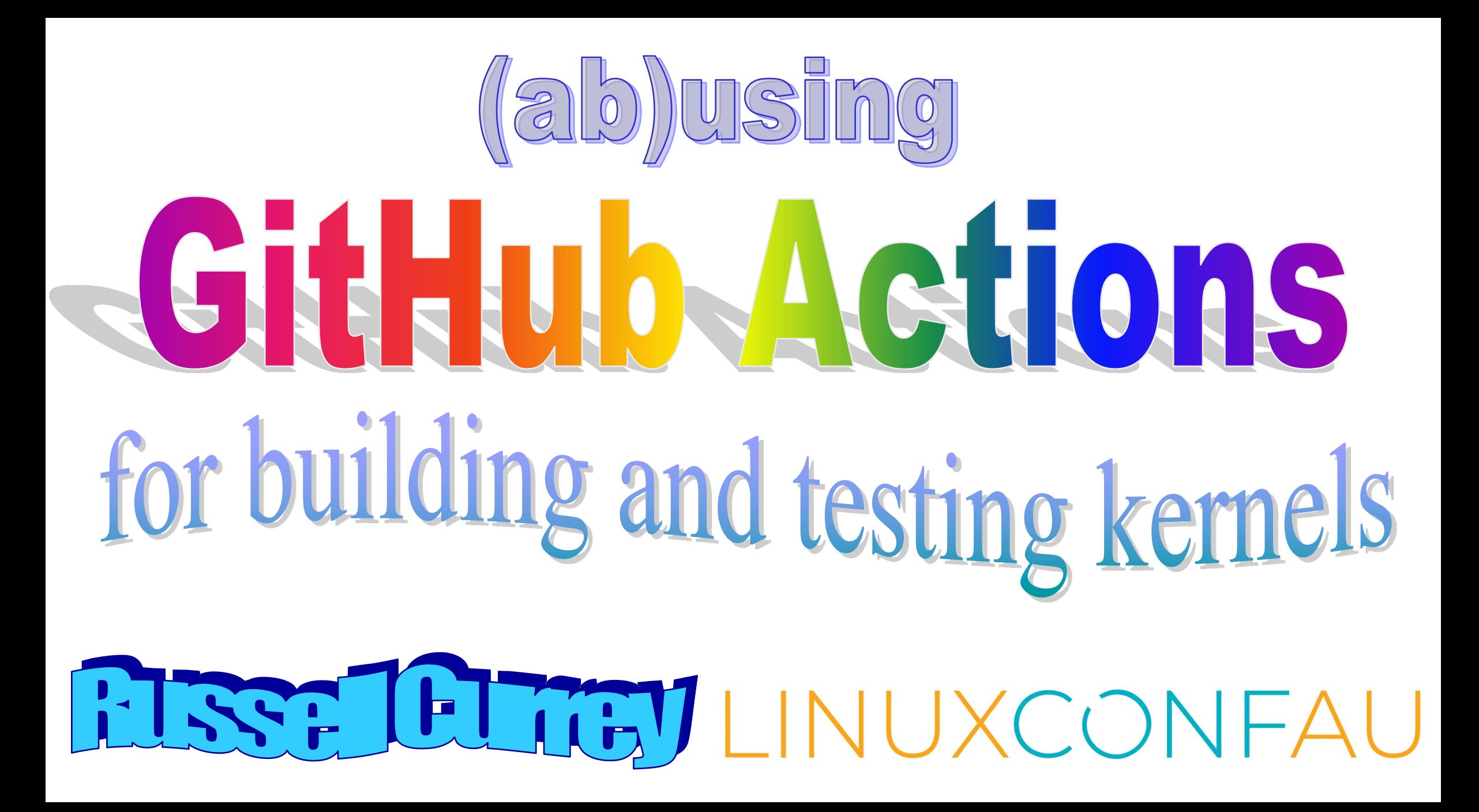

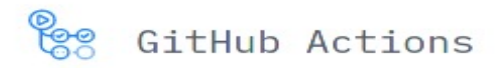

## **Automate your workflow** from idea to production

V should respond with users 2 and 3 as json

#### route-map

#### GET /users

V should respond with users DELETE /users

V should delete users

GET /users/:id

V should get a user

GET /users/:id/pets

- V should get a users pets
- GET /users/:id/pets/:pid
	- V should get a users pet

#### route-separation

 $GET$  /

V should respond with index

- GET /users
	- V should list users
- GET /user/:id

V should get a user

 $V$  should 404 on missing user

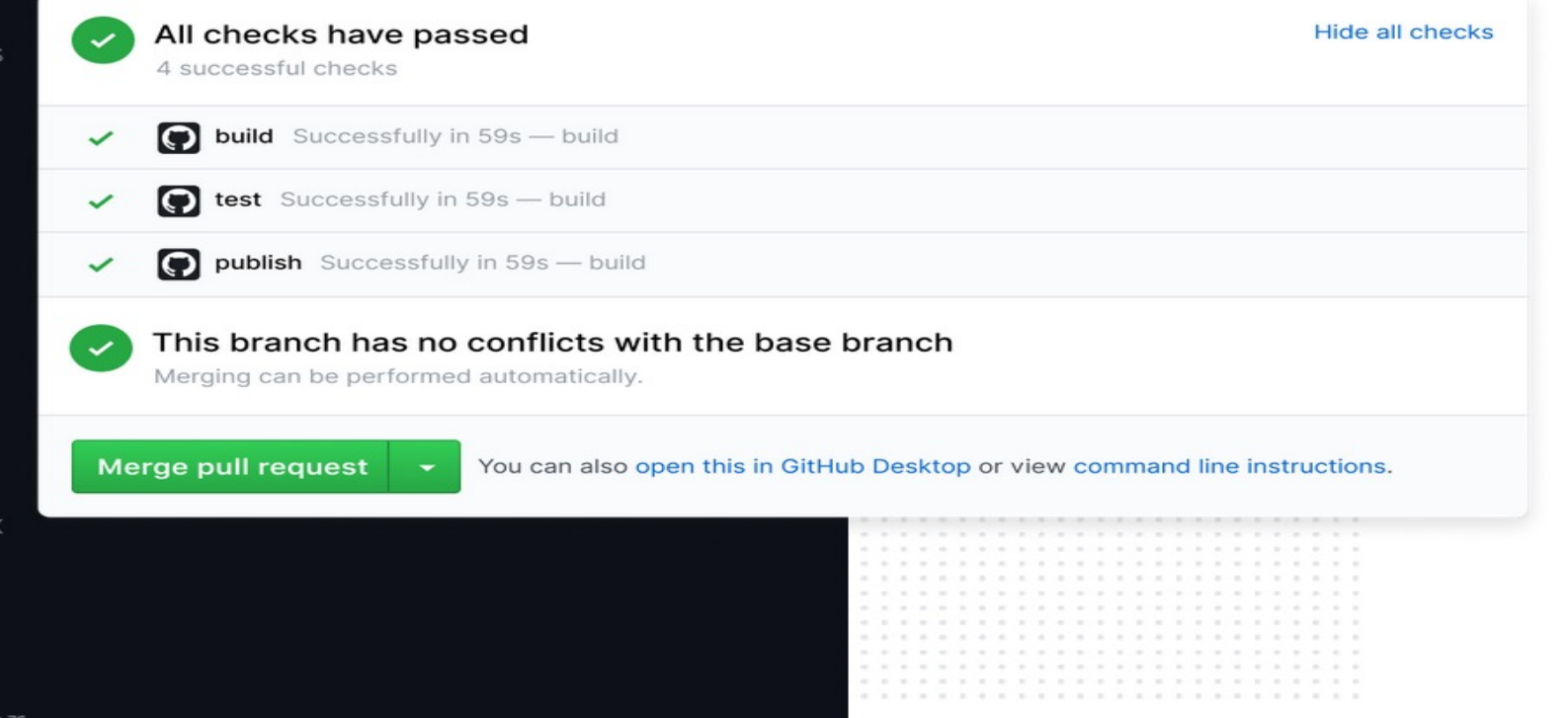

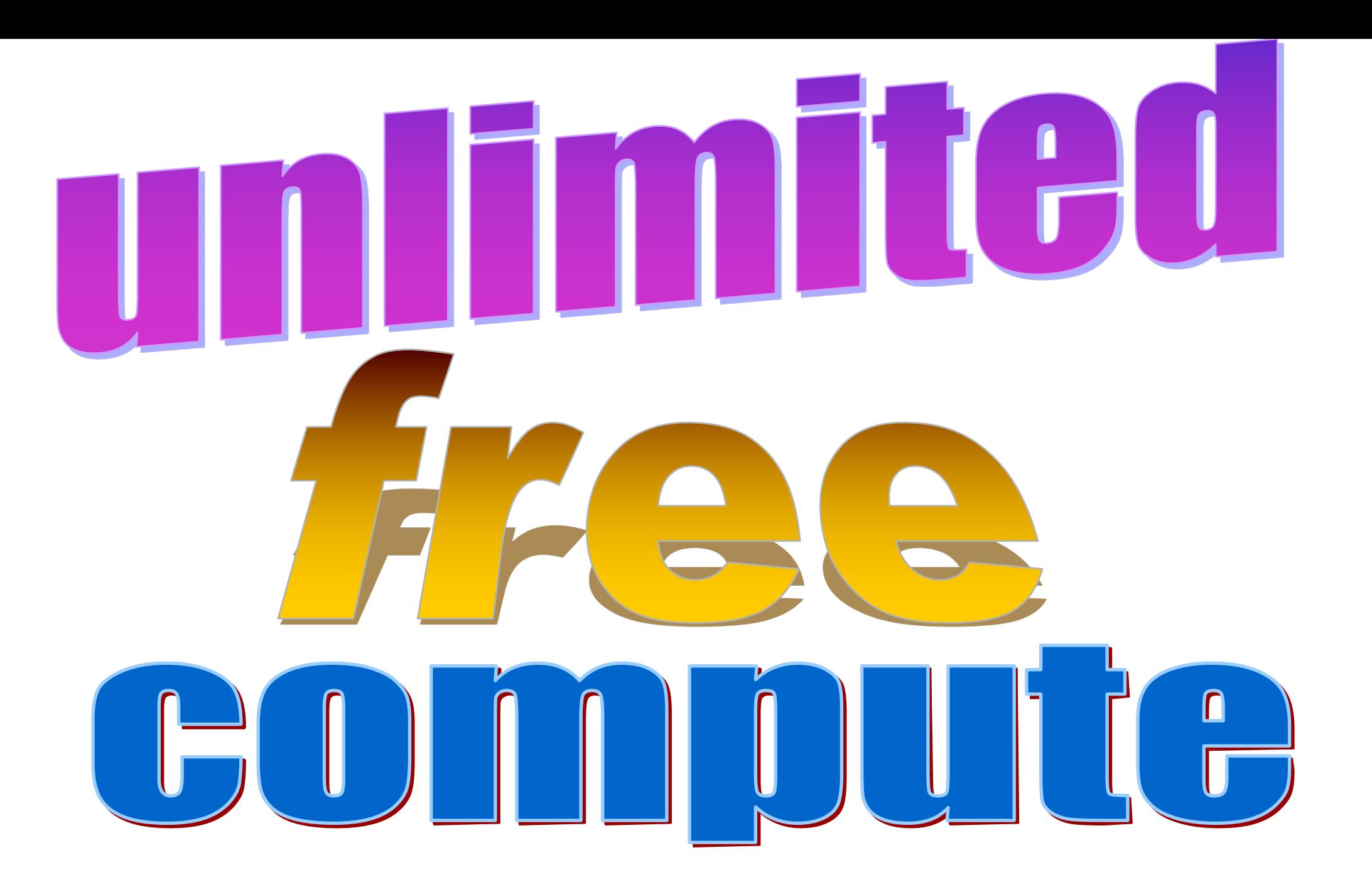

### **Public repositories**

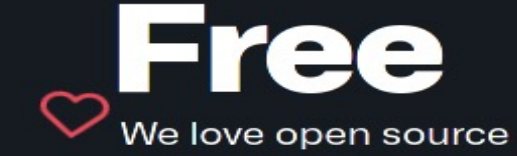

### **Private repositories**

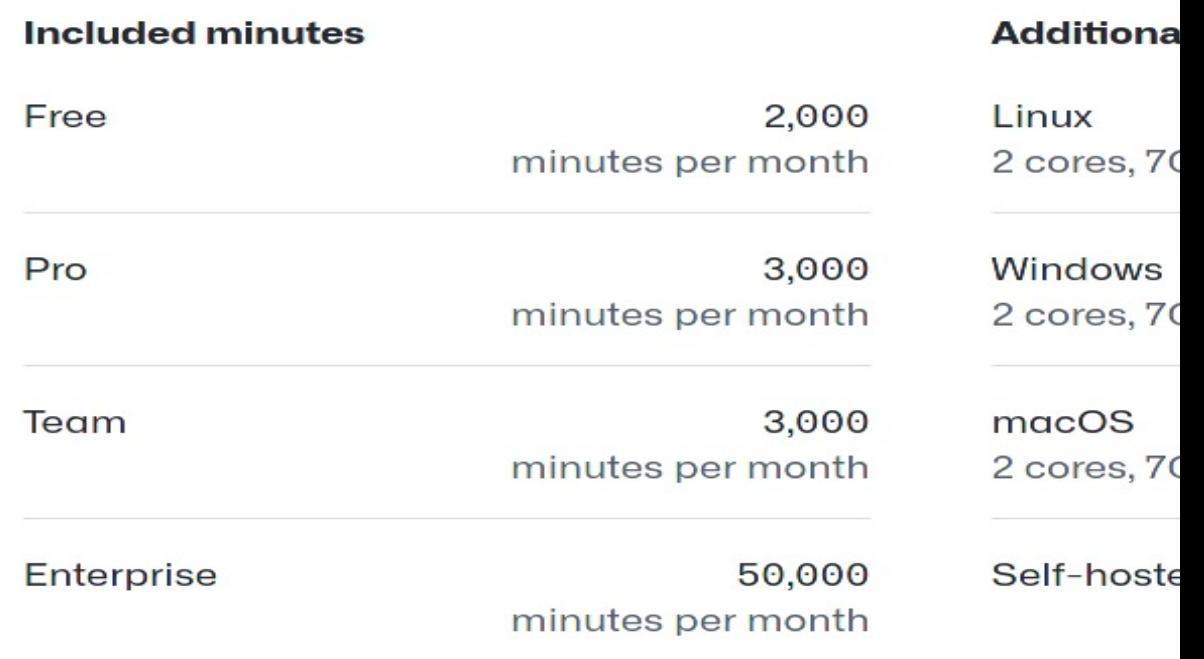

Included, hosted runner minutes are consumed at different ra GitHub Actions is not available for private repos in legacy per-

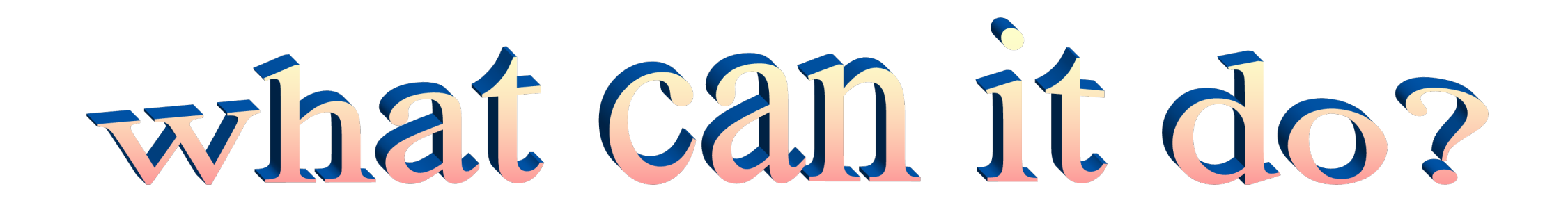

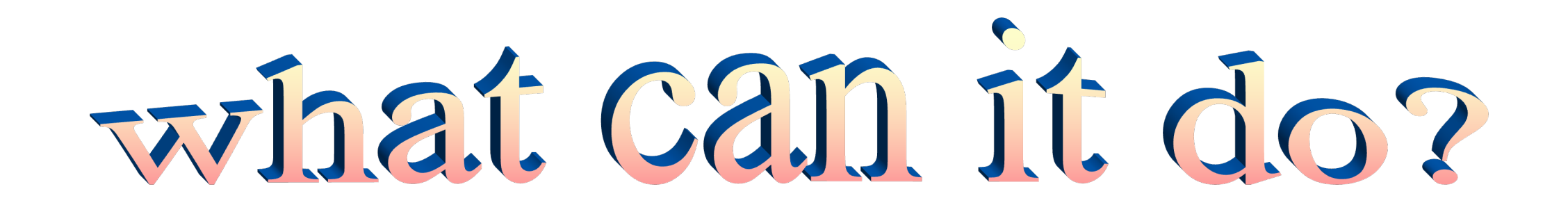

## anything you can think of...

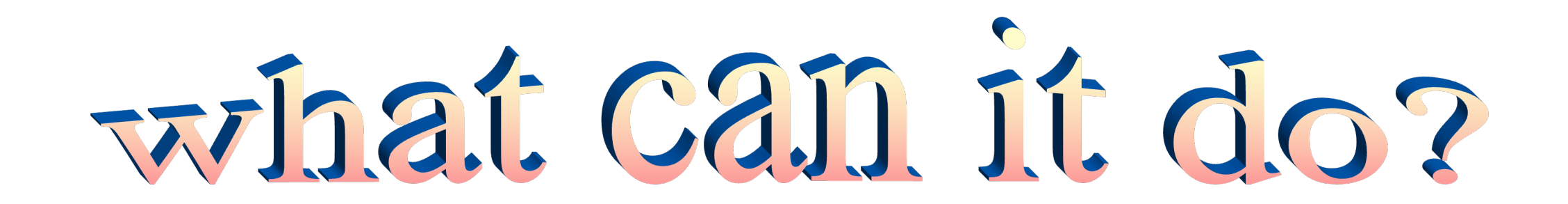

## anything you can think of...

## ...that runs inside a low performance VM

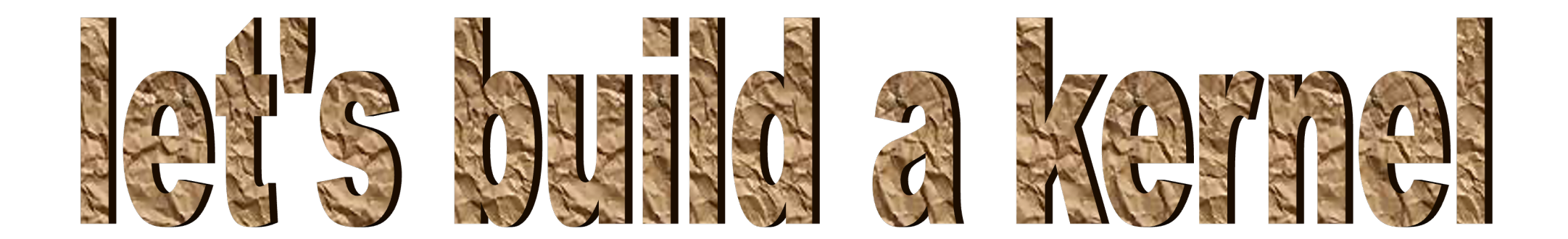

### we need:

- GitHub repository
- Kernel source
- Workflow file

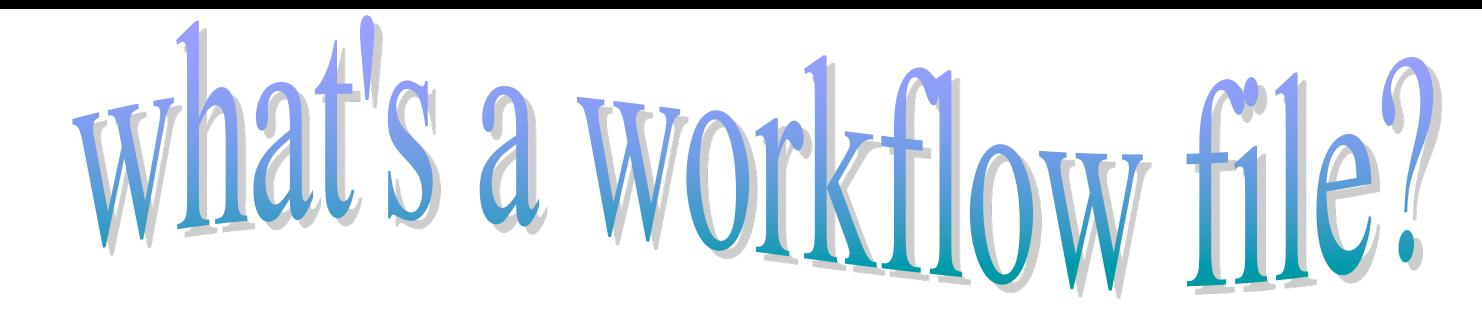

• YAML format

• What triggers the action?

• What does the action run on?

• What does the action actually do?

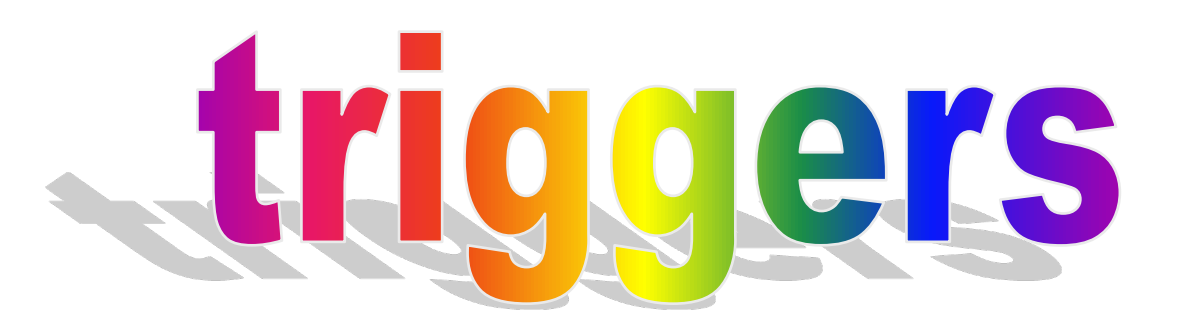

- Push (specific branch? any branch)
- Pull request
- Manual
- Commit filters

– only test a given subsystem if it's actually changed

# **Posted runners**

- Latest Ubuntu LTS (20.04)
- Previous Ubuntu LTS (18.04)
- macOS and Windows if you're into that
- Azure Dv2/DSv2 instance
- 2-core CPU (Haswell at the oldest)
- 7GB RAM
- 14GB SSD

Looks like you're trying to compile a kernel!

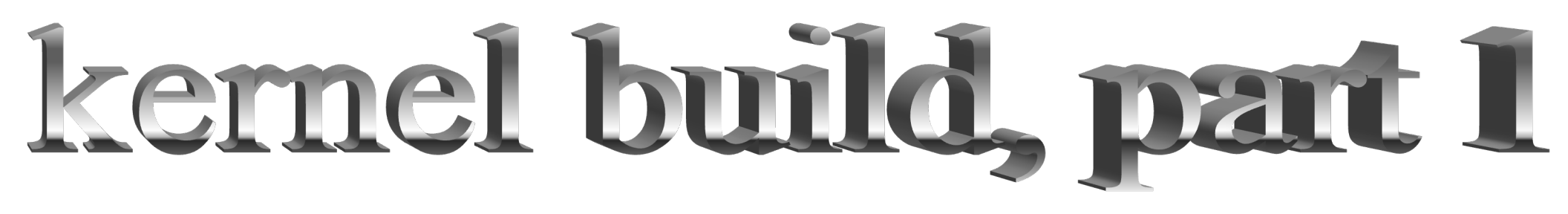

name: kernel\_build

on:

push

jobs:

kernel:

runs-on: ubuntu-latest

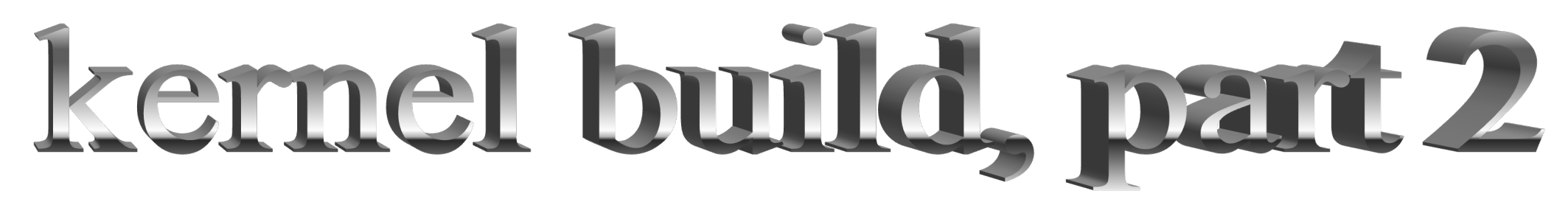

steps:

- uses: actions/checkout@v2
- name: install dependencies run: sudo apt install -y gcc make ...
- name: build kernel run: make defconfig && make -j'nproc'

# $\mathbb{R}$

### we ran make, slowly.

### what else can we do?

### kernel

succeeded 2 minutes ago in 14m 27s

- Set up job ❤ ⋋
- Run actions/checkout@v2 ల
- install dependencies ◙
- build kernel ☎
- Post Run actions/checkout@v2  $\bullet$
- Complete job  $\bullet$

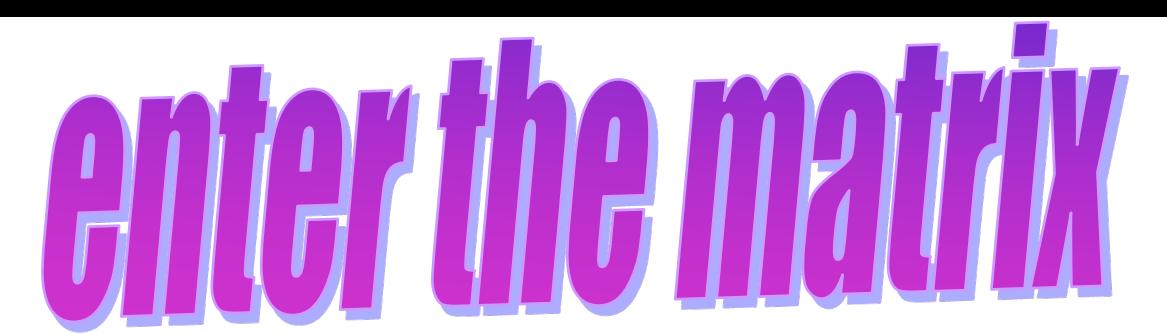

strategy:

matrix:

…

## defconfig: [defconfig, allyesconfig, allmodconfig, allnoconfig]

run: make \${{ matrix.defconfig }} && make

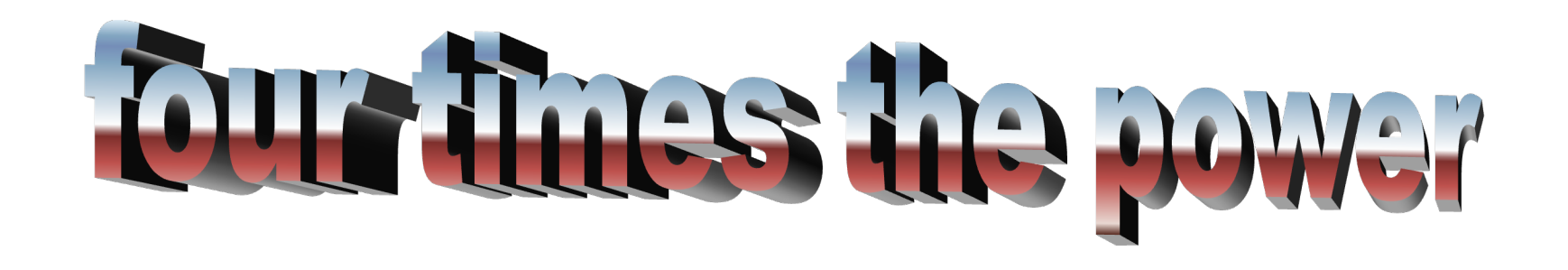

Triggered via push 17 minutes ago **Organization** rushed  $\sim$  8182c3a 1ca

- kernel (defconfig)
- kernel (allyesconfig)
- kernel (allmodconfig)

kernel (allnoconfig)

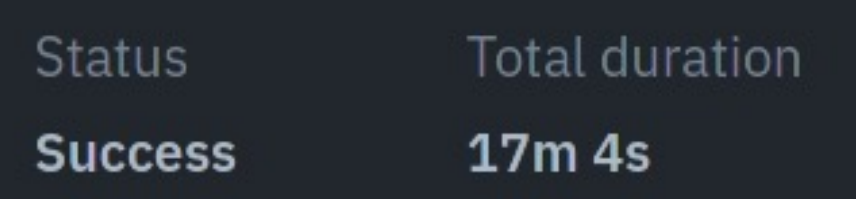

Would you like some help bankrupting my creator?

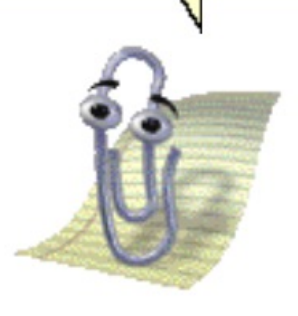

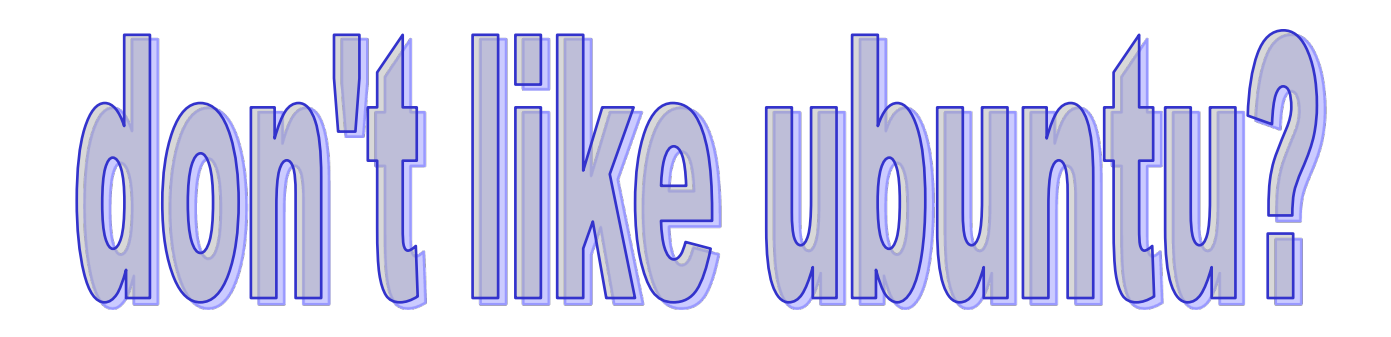

- first-class Docker support
- community helpers for lxd, podman etc

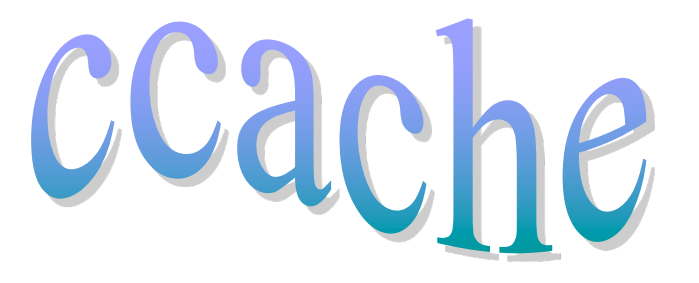

• GitHub Actions cache feature lets you preserve state

```
- name: Load ccache
 uses: actions/cache@v2
 with:
   path: ~/.ccache
    key: ${{ matrix.defconfig }}
```
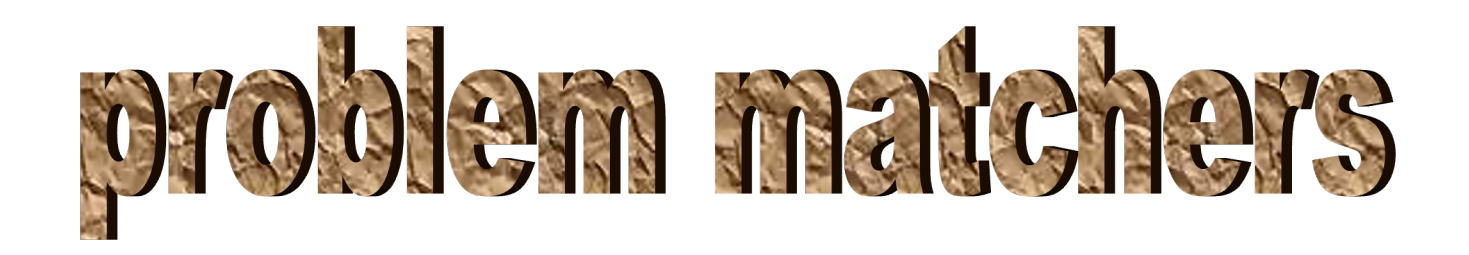

• Teach GitHub Actions what your output looks like "problemMatcher": [

 $\bigl\{$ 

```
"owner": "powerpc-sparse",
              "pattern": [
                   {\text{``regexp''}: "^{\wedge} (?:\\+|-
)?(?:/linux/)?(.*):(\\d+):(\\d+):\\s+(error|wa
rning):\S^{\mathsf{tr}}.*)\S^{\mathsf{tr}}, …
```
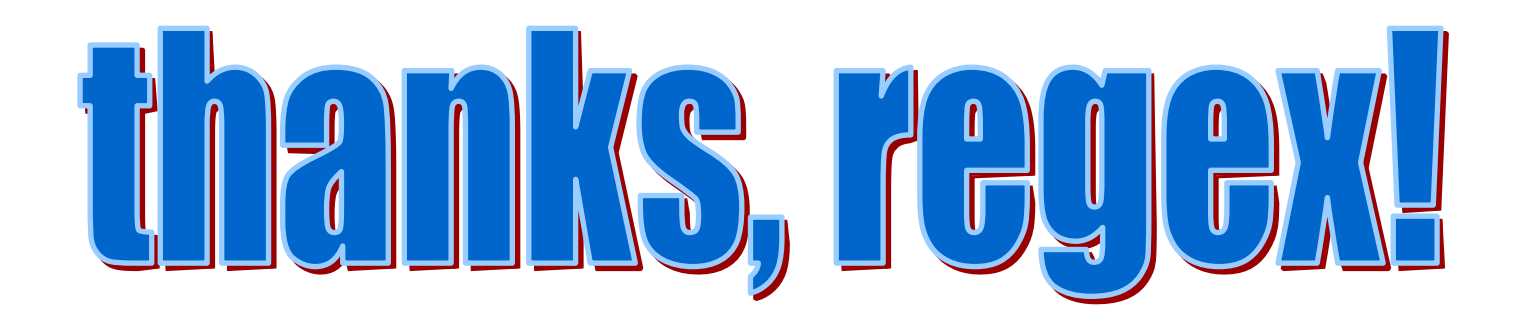

+/linux/arch/powerpc/kernel/module\_64.c:57:16: warning: incorrect type in return expression (invalid types) expected struct func\_desc\_t got struct func\_desc

**Annotations** 1 warning

sparse (ppc64le, ppc64le, ubuntu-21.04) W incorrect type in return expression (invalid types)

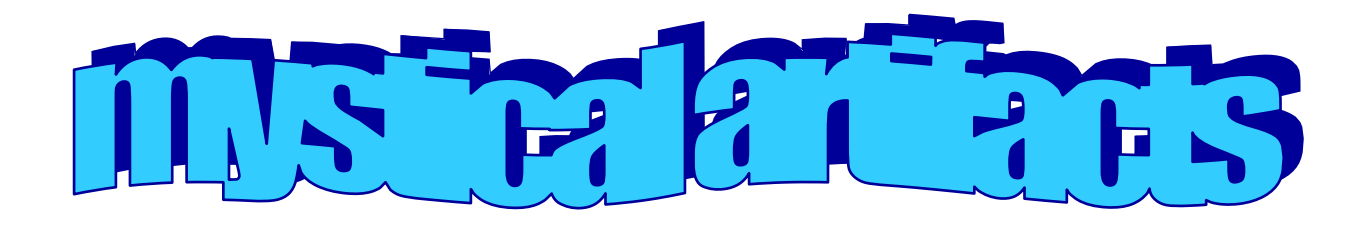

- name: Archive artifacts
	- uses: actions/upload-artifact@v2
	- with:
		- name: build-\${{ matrix.defconfig }}.log path: ~/linux/build.log

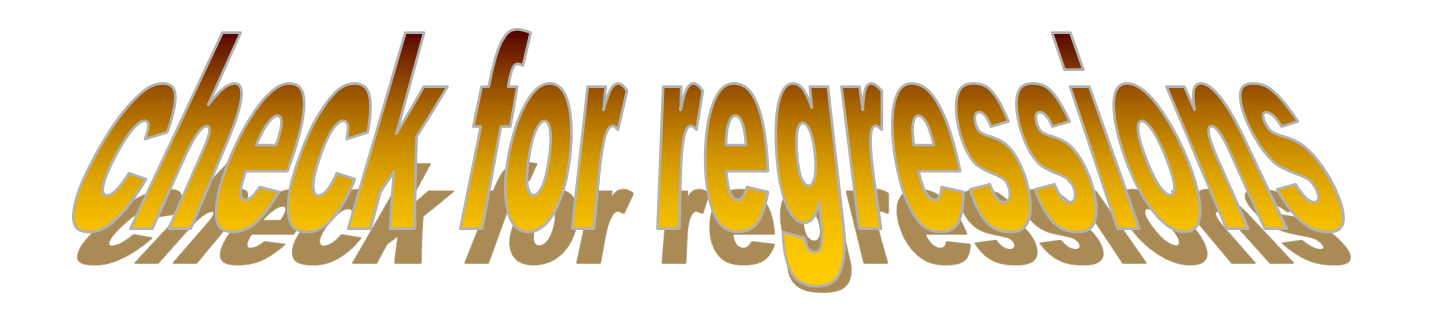

- name: Get results from upstream build
	- uses: dawidd6/action-download-artifact@v2 with:
		- workflow: kernel-build.yml workflow\_conclusion: success branch: master name: build-\${{ matrix.defconfig }}.log

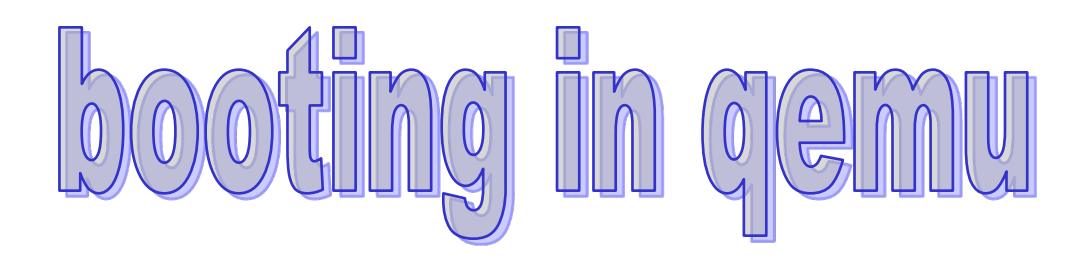

- take your vmlinux
- run gemu
- use expect to make it do stuff
- check if it does the stuff
- cry (profusely)

Looks like you're writing an expect script again! Have you considered becoming a fisherman instead?

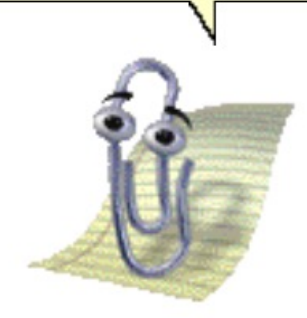

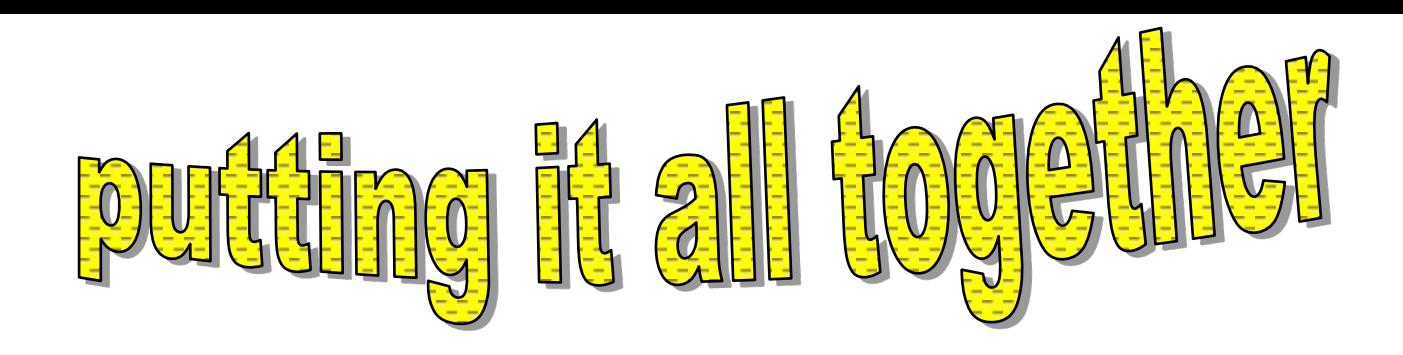

• GitHub Actions runs some CI for arch/powerpc

- kernel development mailing list
- GitHub repository with actions in it
- Patchwork server
	- API for acquiring patch series
	- API to publish test results to
- snowpatch

# Patchwork

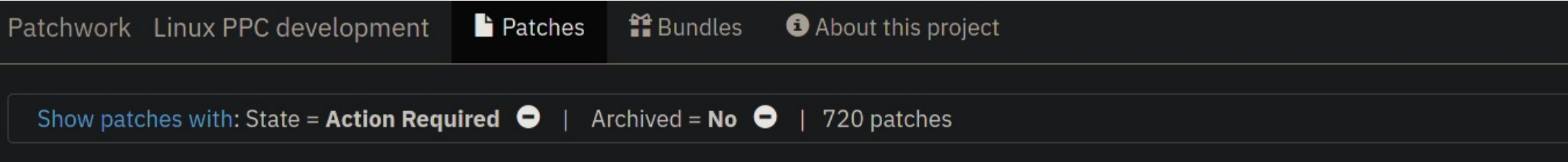

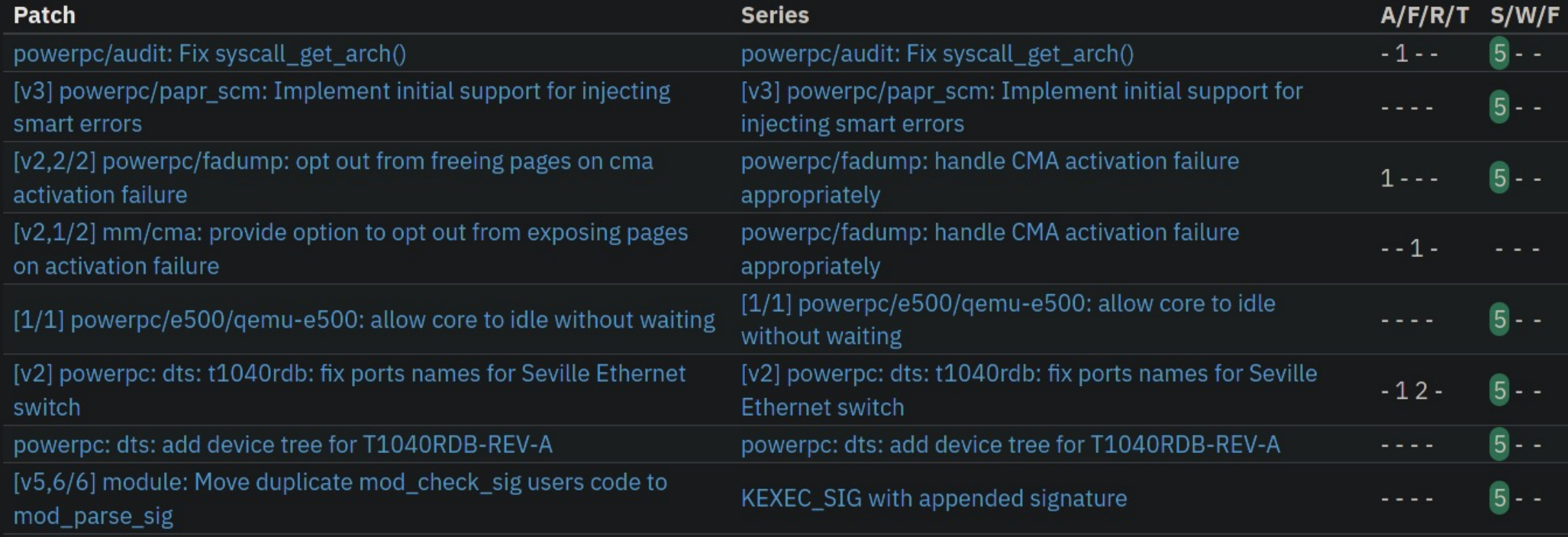

# snowpatch

- watches Patchwork for new series
- applies them to a local git tree
- pushes a new branch to GitHub
- waits for Actions to complete
- sends results back to Patchwork

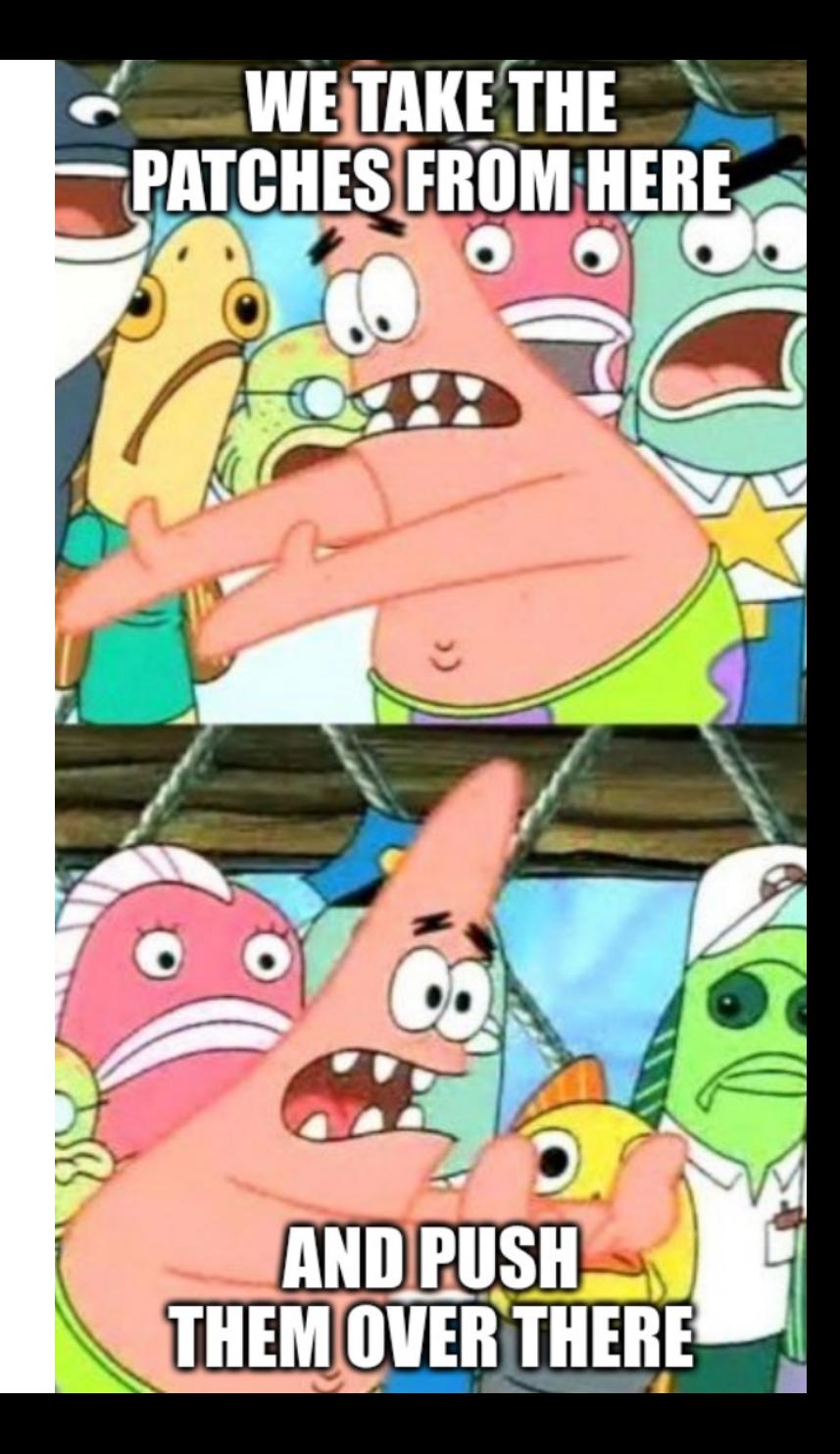

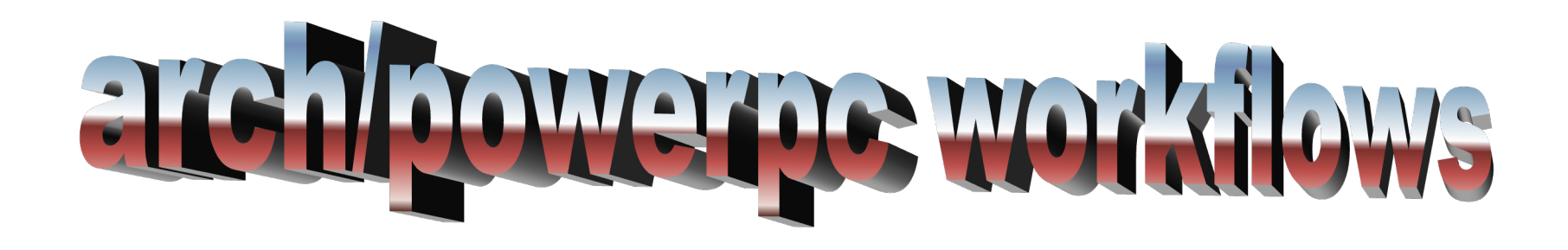

- big matrix of 32/64bit, BE/LE, platform, defconfig
- builds & boots in gemu
- gcc & clang
- *sparse* diffs between maintainer's tree and new patches
	- problem matcher registered on that diff for regressions
- mostly written by Michael Ellerman

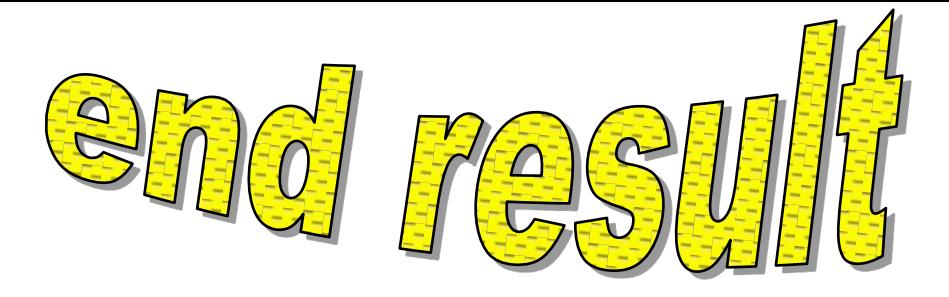

### [v3,12/12] lkdtm: Add a test for function descriptors protection

67f9545c9ad15048bfe0104278ef9595d051dbc8.1634457599.git.christophe.leroy@csgroup.eu **Message ID** 

**State New** show **Headers Series** Fix LKDTM for PPC64/IA64/PARISC | expand Related show

### **Checks**

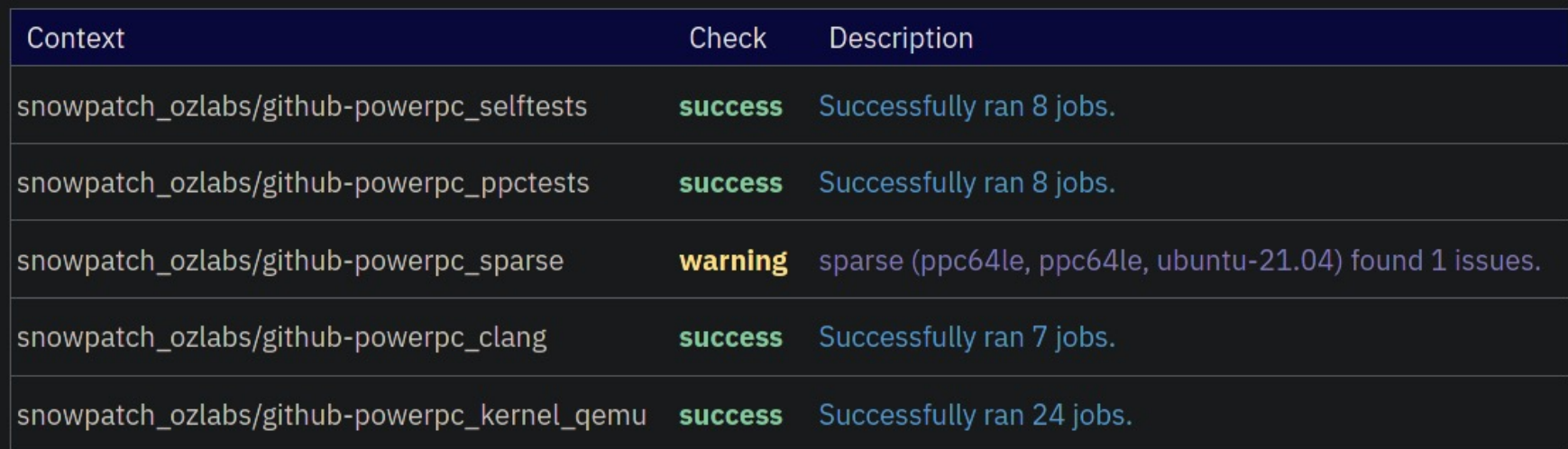

- helpful for subsystem maintainers
- developer pre-submit checks
- helping new developers get started
- automating anything with a big matrix

limitations

- spamming too many jobs at once can get you rate limited
- no guarantee you'll get capacity when you want it
- occasional hiccups that make your jobs fail
- potential for email DDOS

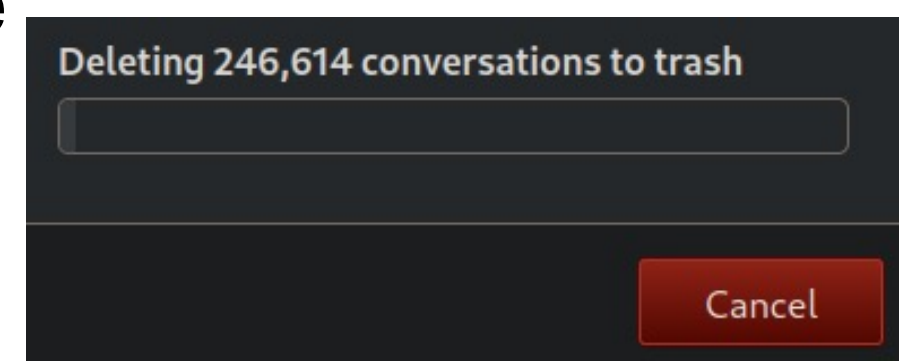

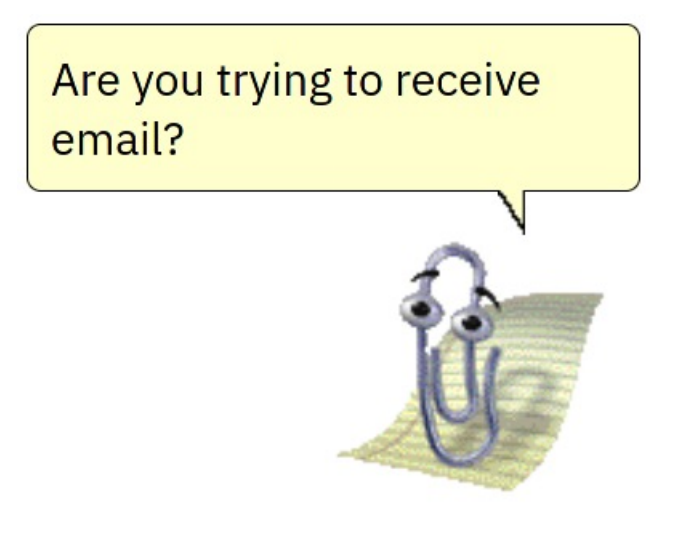

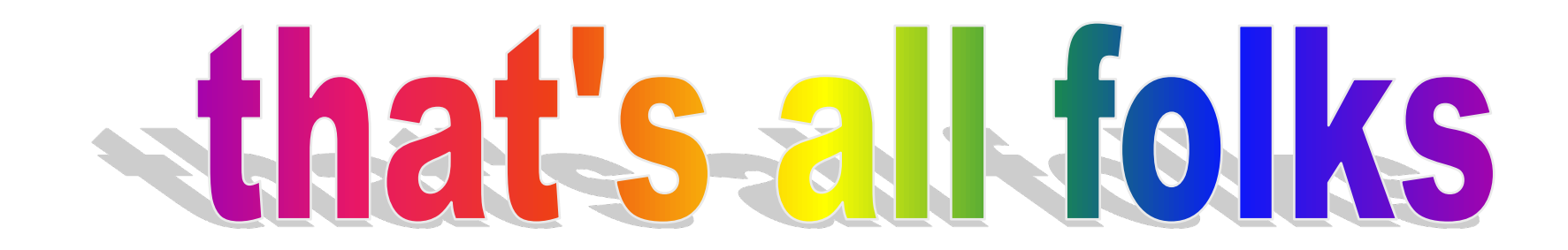

• Questions?

• thanks to all linux.conf.au organisers

• @russelldotcc / ruscur@russell.cc